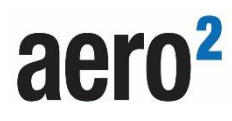

## **ZGŁOSZENIE USTERKI KARTY SIM**

## **BEZPŁATNY DOSTĘP DO INTERNETU**

**Miejscowość , dnia**:

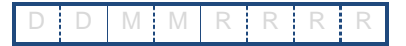

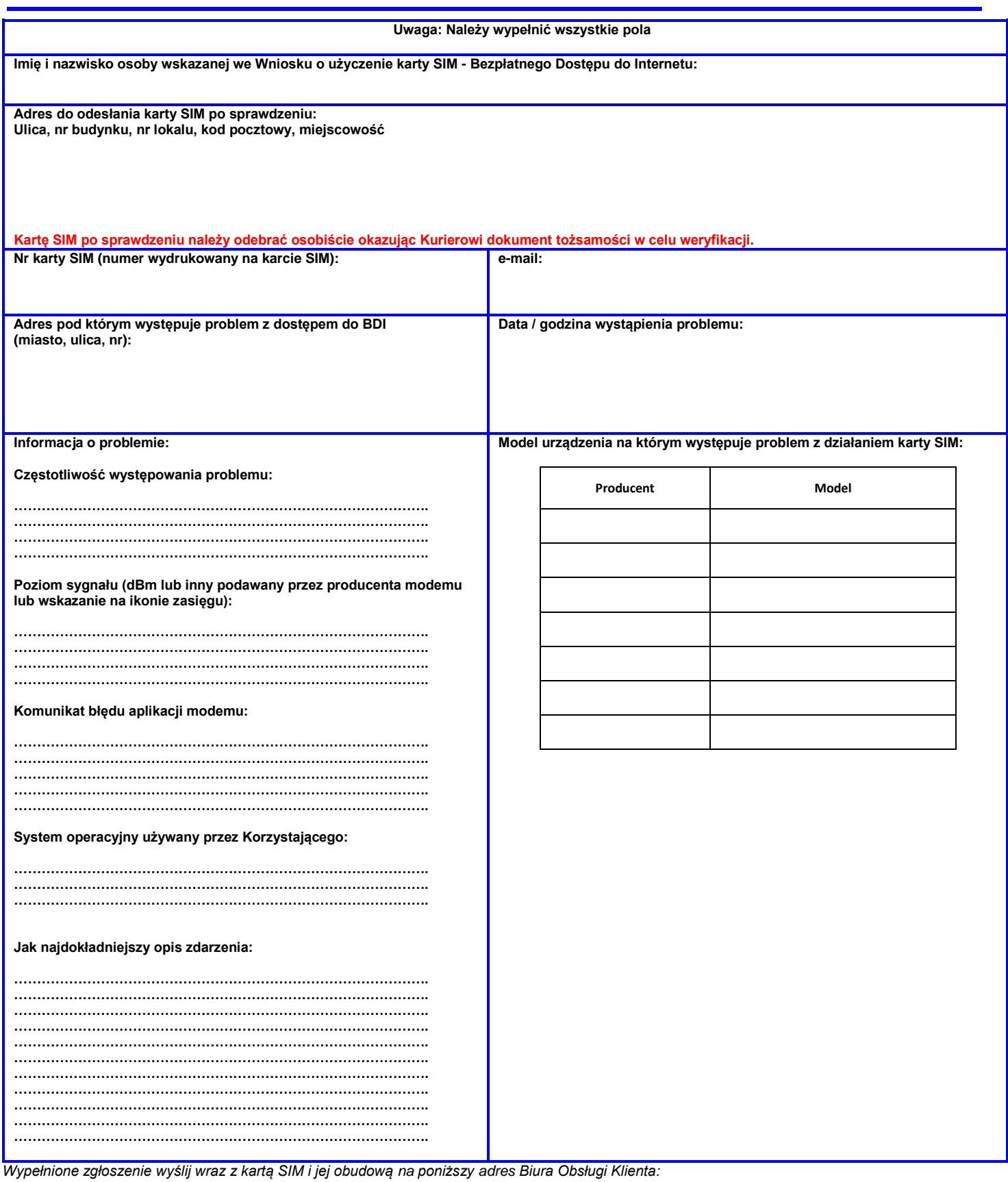

*Polkomtel Sp. z o.o. ul. Warszawska 18 35-205 Rzeszów "sprawdzenie karty SIM BDI"*

Polkomtel Sp. z o.o. z siedzibą w Warszawie, ul. Konstruktorska 4, 02-673 Warszawa, zarejestrowana w Sądzie Rejonowym dla m.st. Warszawy XIII Wydział Gospodarczy Krajowego Rejestru Sądowego pod nr KRS: 0000419430, kapitał zakładowy 2.360.069.800 PLN, NIP 527-10-37-727, REGON 011307968.